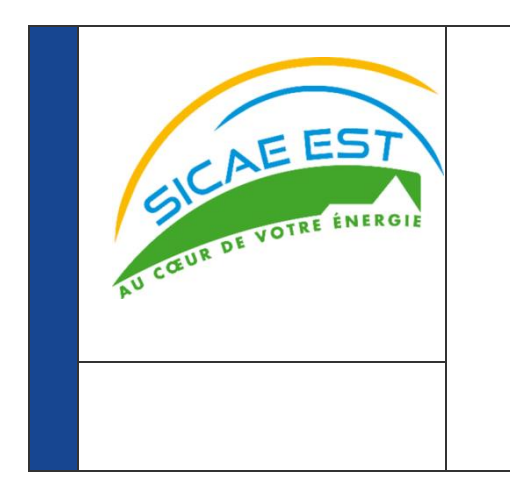

## **GUIDE D'IMPLEMENTATION DU FLUX R151**

#### **Versions :**

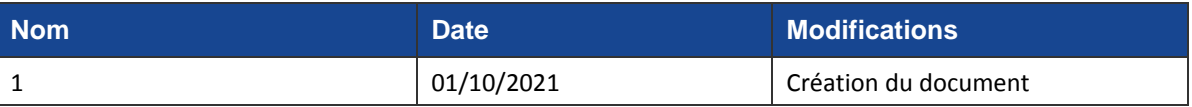

#### **Résumé / Avertissement**

Les informations contenues dans ce guide sont publiées à titre d'information et ne peuvent être assimilées à des règles contractuelles.

# PREAMBULE

Ce guide fait partie du Kit d'implémentation à destination des acteurs du marché, qui comprend les Guides d'implémentation des services B2B, spécifiques par service, présentant la description des échanges entre un acteur du marché et le GRD.

# **SOMMAIRE**

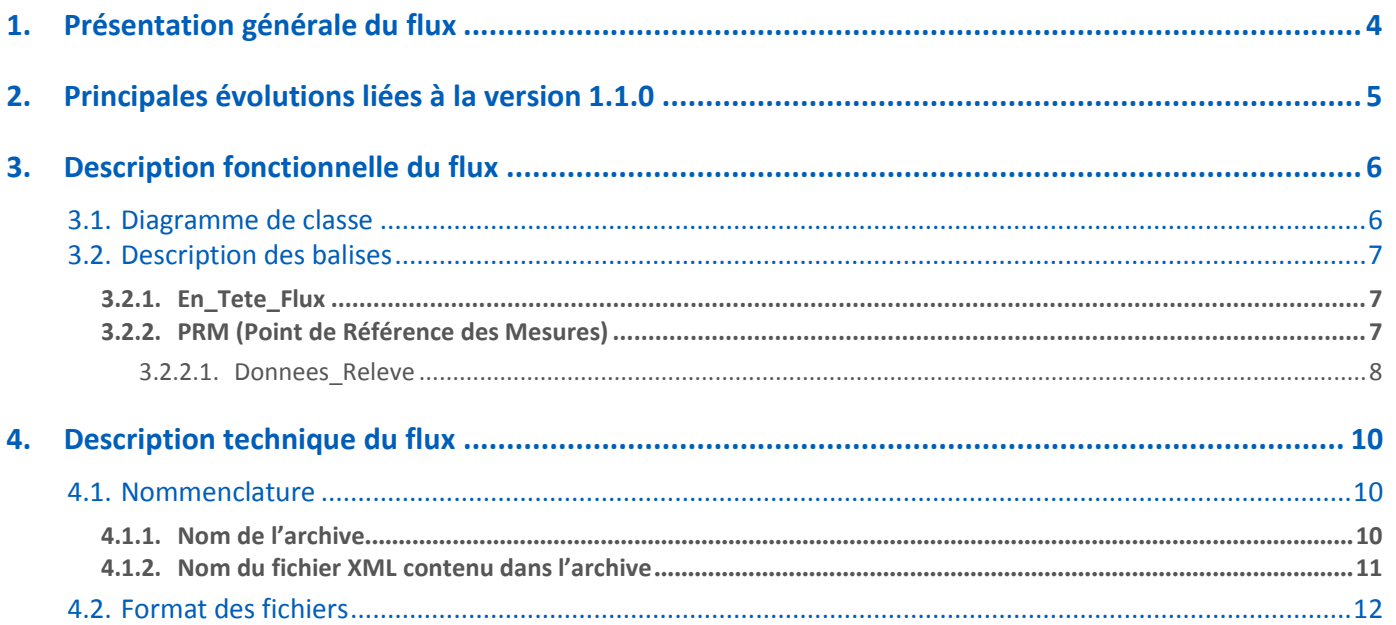

#### <span id="page-3-0"></span>**1. Présentation générale du flux**

Le flux R151 permet, de publier à un acteur du marché, les relevés d'index quotidiens et les puissances maximales quotidiennes pour les points C5 équipés d'un compteur Linky communicant.

Le flux envoyé contient, pour chaque PRM, les données suivantes :

- Identifiant du PRM
- Index de la grille distributeur
- Index de la grille fournisseur
- Puissance maximale

Toutes les données publiées sont brutes, c'est-à-dire qu'elles ne font l'objet d'aucun traitement ou estimation par le GRD. En particulier, aucune estimation n'est transmise pour remplacer une donnée manquante.

Le GRD rassemble dans un *abonnement* toutes les publications prévues pour :

- Un contrat GRD-F donné
- Une fréquence donnée
- Pour la fréquence de publication mensuelle, le jour du mois de publication (de 1 à 28).

Par exemple, les publications pour les points pour lesquels un fournisseur a souscrit à une publication quotidienne d'index quotidiens et de puissantes atteintes maximales seront rassemblées dans un même *abonnement*.

Ces données sont transmises sous la forme d'un ou plusieurs fichiers XML zippés rassemblant toutes les publications d'un *abonnement*.

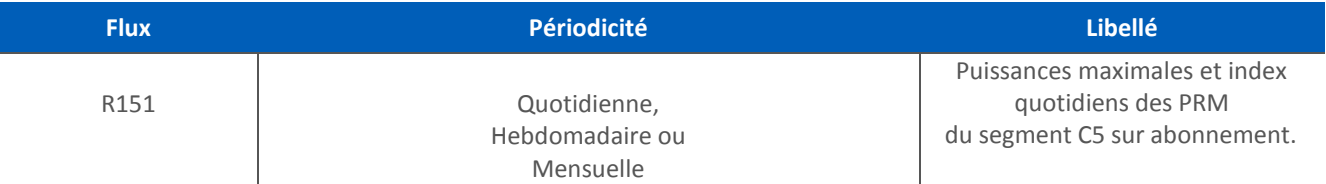

**Dans le cadre des publications quotidiennes,** la publication a lieu dans la nuit de J+1 à J+2 de la collecte des données (J).

**Dans le cadre des publications mensuelles**, la publication a lieu au plus tard le troisième jour ouvré, après le dernier jour de collecte des données.

#### <span id="page-4-1"></span><span id="page-4-0"></span>**2. Description fonctionnelle du flux**

#### 2.1 Diagramme de classe

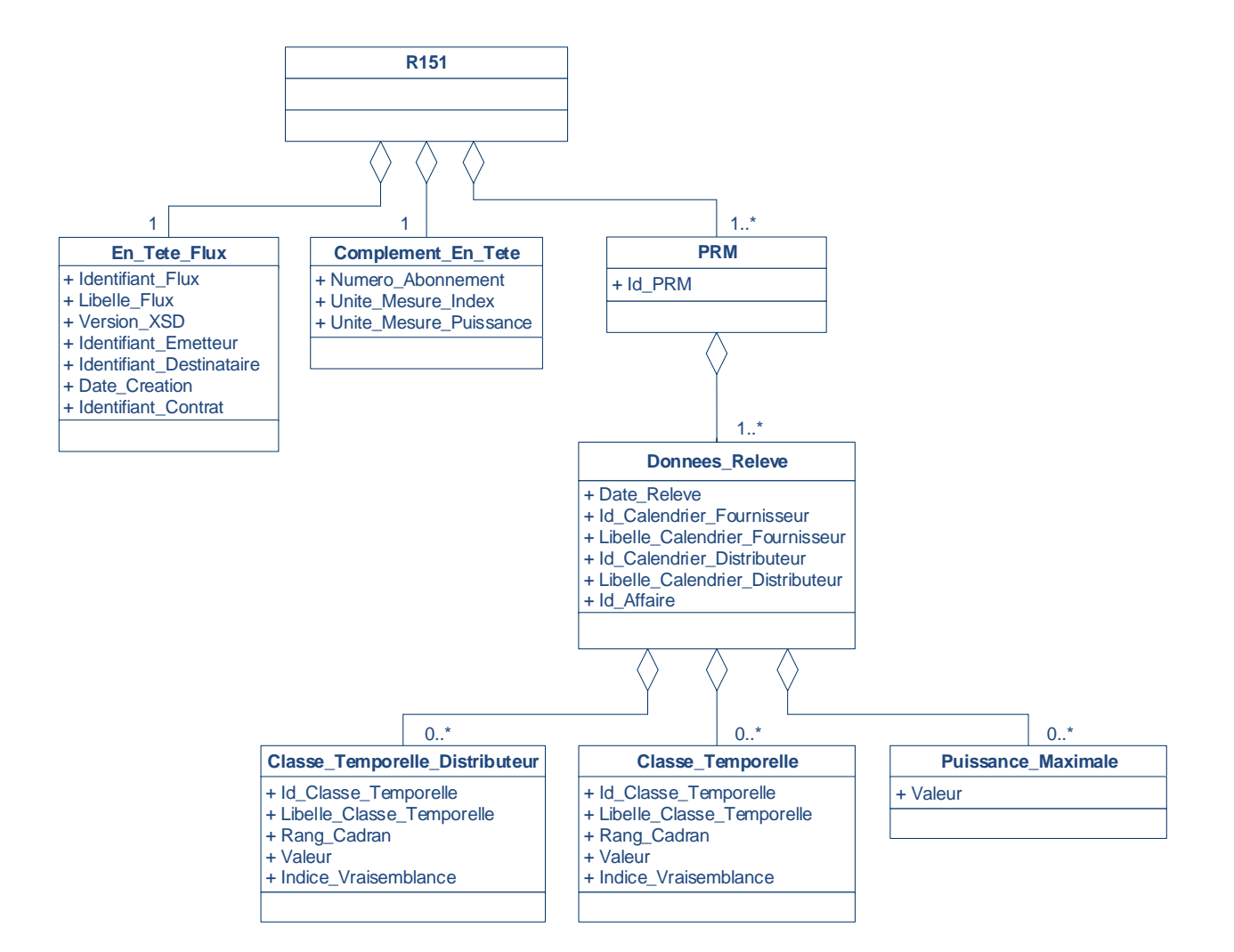

#### *Légende*

*0..p (avec p un chiffre) signifie que l'objet métier est absent ou présent jusqu'à p fois.*

*0..\* signifie que l'objet métier est absent ou présent de 1 à une infinité de fois.*

*1 signifie que l'objet métier est présent une et une seule fois.*

*1..\* signifie que l'objet métier est présent de 1 à une infinité de fois.*

#### 3.1. Description des balises

<span id="page-5-0"></span>Chaque flux R151 est constitué d'un élément <R151> qui contient les classes suivantes :

- o *En\_Tete\_Flux* (une seule instance par flux)
- o *Complément\_En\_Tete* (une seule instance par flux)
- o *PRM* (une instance pour chaque PRM)

#### **3.1.1. En\_Tete\_Flux**

<span id="page-5-1"></span>Cet élément porte des données générales sur le flux (date, version de grammaire, identifiants et coordonnées des émetteurs et destinataires).

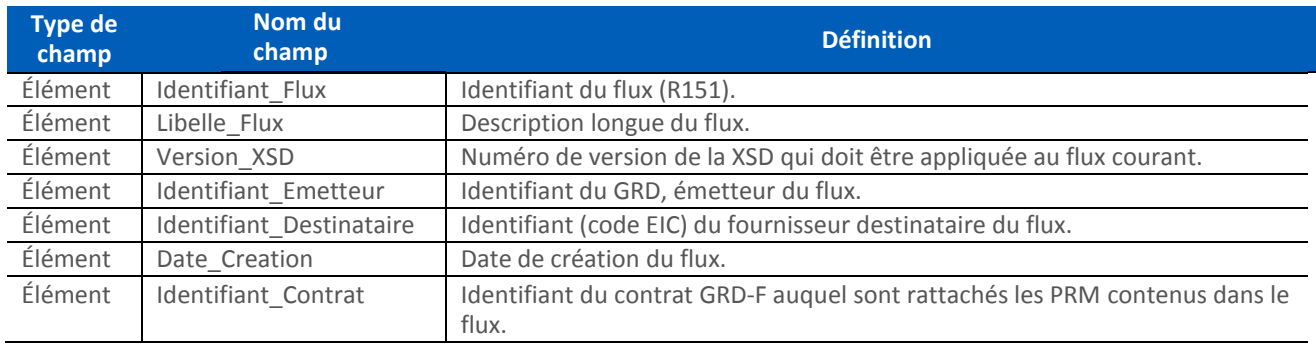

#### **3.1.1.** *Complément\_En\_Tete*

Cet élément porte des données sur l'abonnement cyclique de relève et les unités de mesures

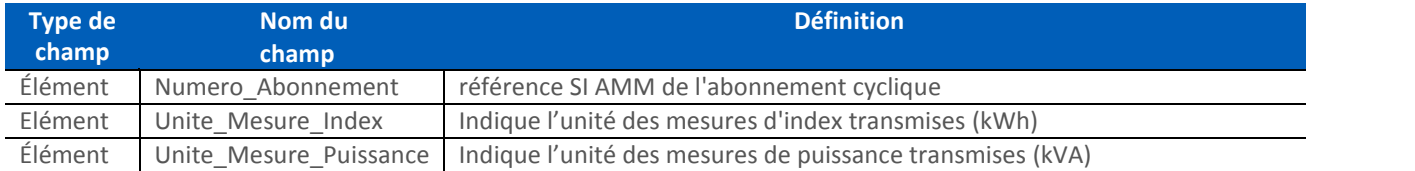

#### **3.1.2. PRM (Point de Référence des Mesures)**

<span id="page-5-2"></span>Ce bloc est présent une fois pour chaque PRM, il rassemble tous les index ou les puissances maximales relatifs à un PRM.

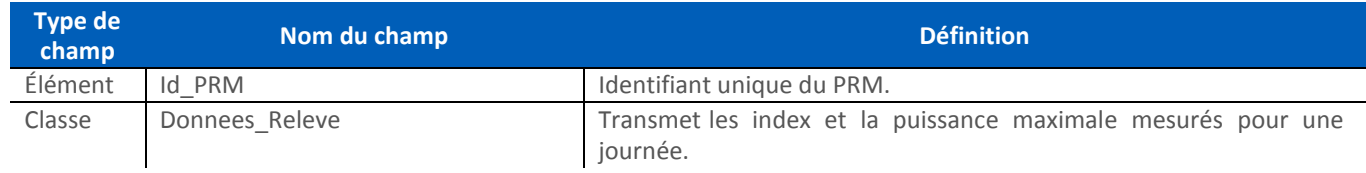

#### <span id="page-5-3"></span>**3.1.2.1 Donnees\_Releve**

Ce bloc est présent pour chaque journée pour laquelle une publication est prévue dans le cadre de l'abonnement.

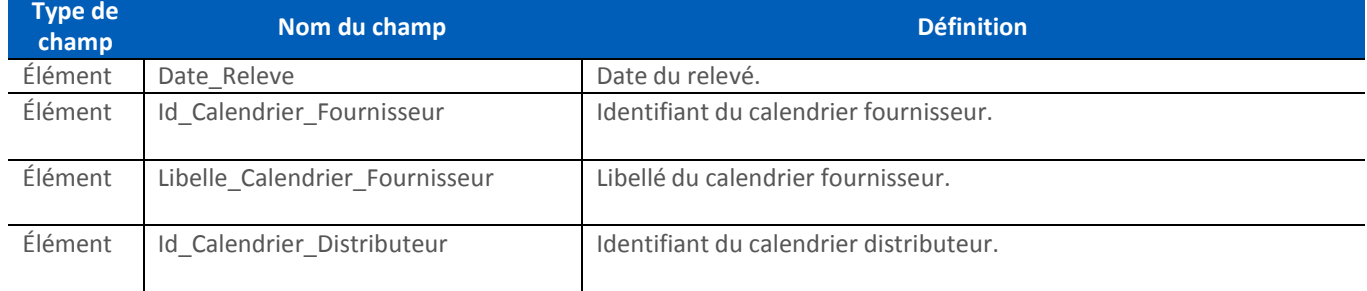

#### Guide d'implémentation du flux R151

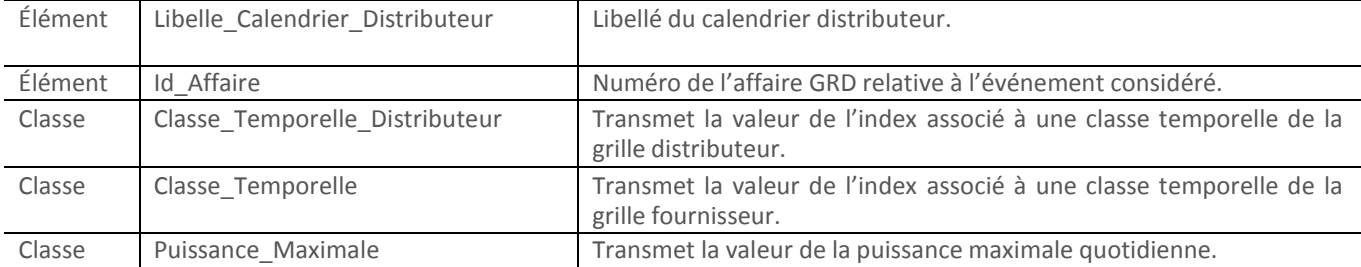

#### **3.1.2.1.1 Classe\_Temporelle\_Distributeur**

Ce bloc est utilisé pour transmettre la valeur de l'index relevé pour chaque classe temporelle de la grille distributeur. Ce bloc n'est pas présent, si les informations de relevé ne sont pas disponibles pour la journée concernée.

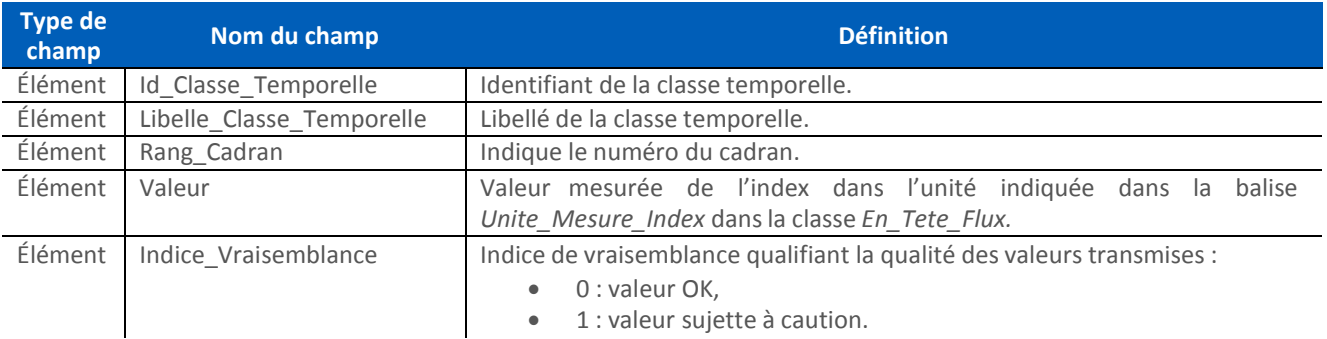

#### **3.1.2.1.2 Classe\_Temporelle**

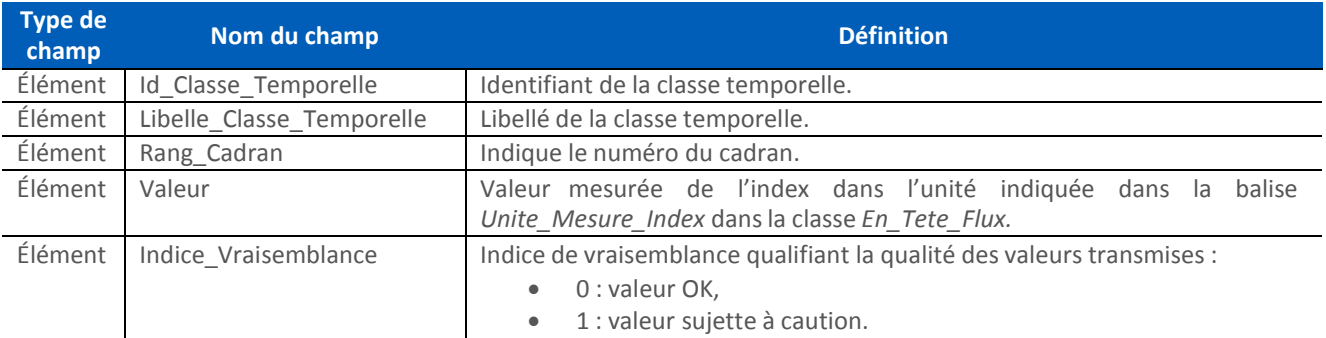

#### **3.1.2.1.3. Puissance\_Maximale**

Ce bloc est utilisé pour transmettre la puissance apparente maximale atteinte sur la journée concernée. Ce bloc n'est pas présent, si la donnée n'est pas disponible.

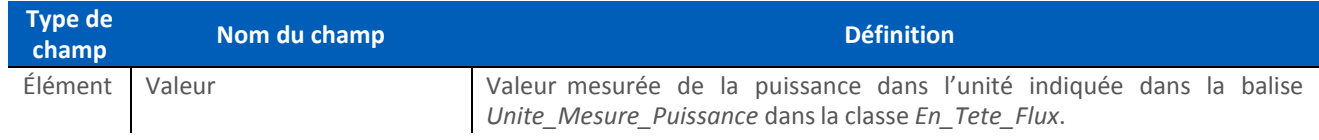

#### <span id="page-6-1"></span><span id="page-6-0"></span>**4 Description technique du flux**

#### 4.1. Nommenclature

Chaque flux est constitué d'un fichier XML zippé.

Pour une journée et un abonnement donnés, le fournisseur peut vérifier qu'il a bien reçu l'intégralité des fichiers dus en s'appuyant sur la nomenclature des archives zip qui contiennent un numéro de séquence.

#### **4.1.1. Nom de l'archive**

<span id="page-7-0"></span>Chaque flux émis suit la règle de nommage suivante :

#### <emetteur>\_R151\_<destinataire>\_<num\_seq>\_<horodatage>.zip

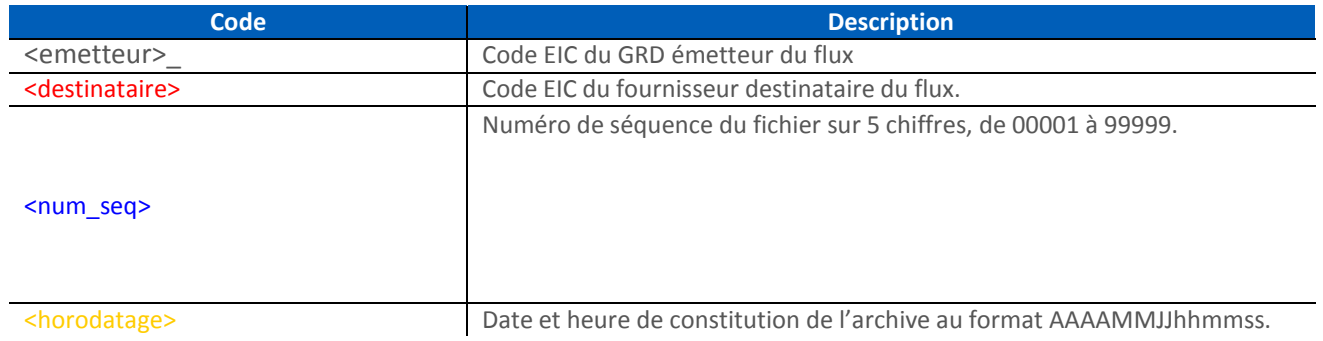

Ce ou ces fichiers XML sont ensuite compressés sous forme d'autant d'archives ZIP qu'il y a de fichiers XML.

#### **4.1.1. Nom du fichier XML contenu dans l'archive**

Le fichier XML contenu dans une archive zip suit la nomenclature suivante : <emetteur>\_R151\_<destinataire>\_<num\_contrat>\_<id\_abonnement>\_<horodatage>.xml

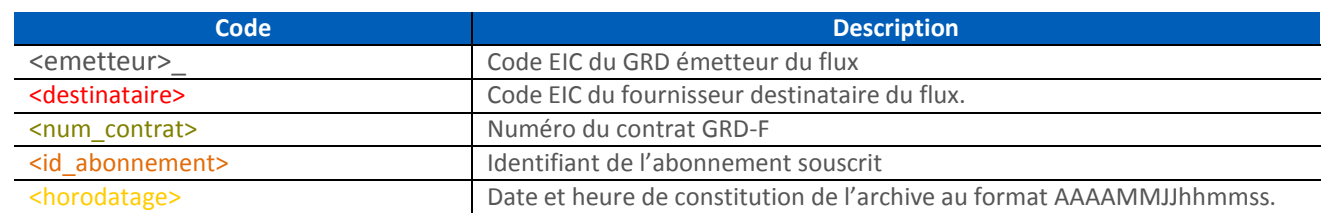

#### Exemple :

Fichiers faisant partie d'un envoi de R151 pour un abonnement et un numéro de séquence donnés :

o 17X100A100A04671\_R151\_17X100A100F0054X\_00015\_20211015112309.zip Contient le fichier de données :

17X100A100A04671\_R151\_17X100A100F0054X\_402.1\_ACR10BJ13\_20211015112309.xml

o 17X100A100A04671\_R151\_17X100A100F0054X\_00016\_20211015112309.zip Contient le fichier de données : 17X100A100A04671\_R151\_17X100A100F0054X\_402.1\_ACR10BJ14\_20211015112409.xml

#### 4.2. Format des fichiers

Tous les fichiers contenus dans un flux R151 sont des fichiers XML respectant un même schéma XSD. L'encodage des fichiers XML est l'UTF-8.

#### 4.3. Transmission des données

Via différents canaux

- Mail
- FTP

Dossier local

#### 4.4. Structure des fichiers

*Avertissement* : le tableau ci-dessous donne une description du schéma du flux ; il permet de présenter la XSD sous une forme plus accessible. Cependant, en cas d'éventuelles incohérences entre le tableau et le fichier XSD référencé ci-dessus, c'est ce dernier qui doit être pris comme référence.

La colonne *Règle de gestion* précise l'expression régulière à appliquer ou la liste des valeurs possibles pour une balise uniquement lorsque cette précision apparaît dans la XSD.

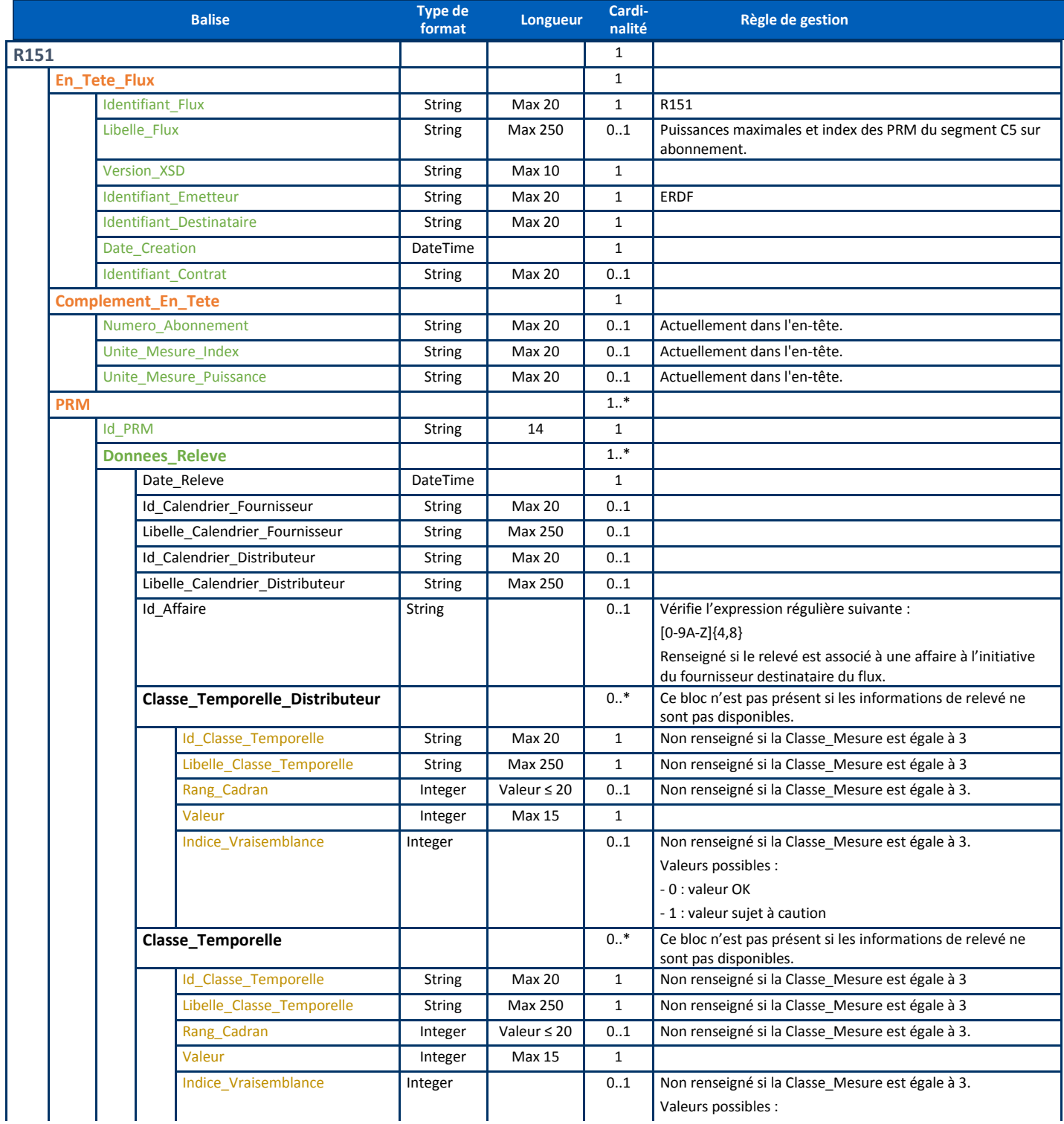

### Guide d'implémentation du flux R151

<span id="page-9-0"></span>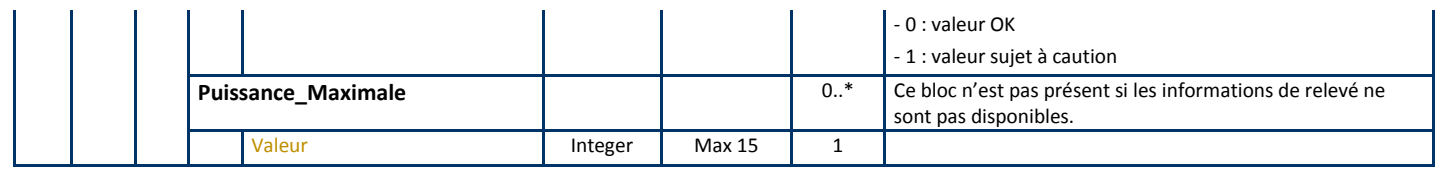